# <span id="page-0-0"></span>Package 'ENCODExplorer'

October 17, 2020

Name ENCODExplorer

Type Package

Title A compilation of ENCODE metadata

Version 2.14.0

Date 2015-02-25

Description This package allows user to quickly access ENCODE project files metadata and give access to helper functions to query the ENCODE rest api, download ENCODE datasets and save the database in SQLite format.

License Artistic-2.0

BugReports <https://github.com/CharlesJB/ENCODExplorer/issues>

VignetteBuilder knitr

Depends  $R$  ( $>= 3.6$ )

Imports methods, tools, jsonlite, RCurl, tidyr, data.table, dplyr, stringr, stringi, utils, AnnotationHub, GenomicRanges, rtracklayer, S4Vectors, GenomeInfoDb, ENCODExplorerData

Suggests RUnit,BiocGenerics,knitr, curl, httr, shiny, shinythemes, DT

LazyData true

biocViews Infrastructure, DataImport

RoxygenNote 7.0.2

git\_url https://git.bioconductor.org/packages/ENCODExplorer

git\_branch RELEASE\_3\_11

git last commit 036fb80

git\_last\_commit\_date 2020-04-27

Date/Publication 2020-10-16

Author Charles Joly Beauparlant [aut, cre], Audrey Lemacon [aut], Eric Fournier [aut], Louis Gendron [ctb], Astrid-Louise Deschenes [ctb], Arnaud Droit [aut]

Maintainer Charles Joly Beauparlant <charles.joly-beauparlant@crchul.ulaval.ca>

# <span id="page-1-0"></span>R topics documented:

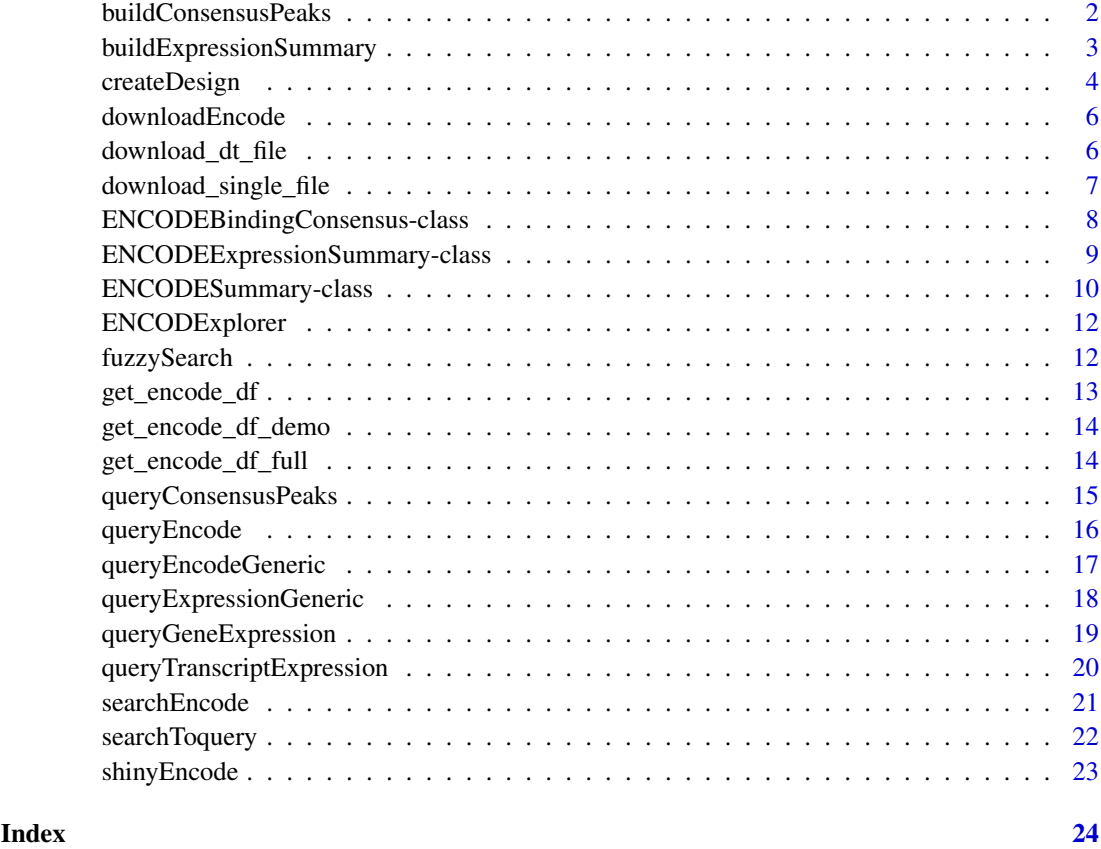

<span id="page-1-1"></span>buildConsensusPeaks *Calculates the consensus peaks defined by the results of a previously completed ENCODE query.*

# Description

This function takes the result of a previous call to [queryEncode](#page-15-1), splits the contained peak files by conditions (as specified by the split\_by argument), then builds consensus peaks for each condition.

```
buildConsensusPeaks(
  query_results,
  split_by = NULL,
  consensus_threshold = 1,
  simplify = FALSE,
  temp\_dir = "."force = FALSE,
  consensus_threshold_n = NULL
)
```
<span id="page-2-0"></span>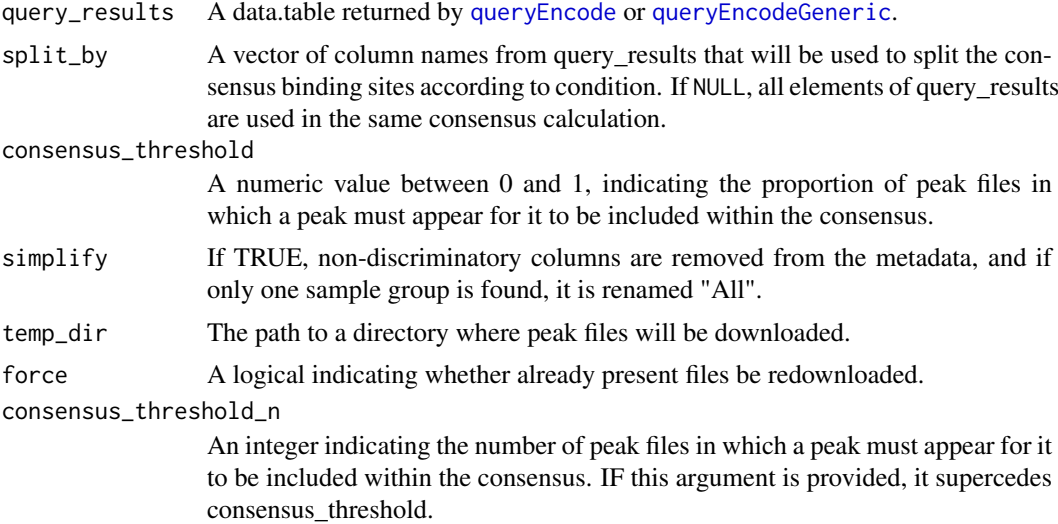

#### Value

An object of class [ENCODEBindingConsensus.](#page-7-1)

#### Examples

```
query_results = queryEncodeGeneric(biosample_name="A549", assembly="GRCh38",
                                  file_format="^bed$", output_type="^peaks$",
                                  treatment_duration_unit="minute",
                                  treatment_duration="(^5$|^10$)",
                                  target="NR3C1", fixed=FALSE)
res = buildConsensusPeaks(query_results, split_by=c("treatment_duration"),
                          consensus_threshold=0.5)
```
<span id="page-2-1"></span>buildExpressionSummary

*Calculates average expression levels of the results of a previously completed ENCODE query.*

#### Description

This function takes the result of a previous call to [queryEncode](#page-15-1), splits the contained expression files by conditions (as specified by the split\_by argument), then calculates average expression levels for each condition.

```
buildExpressionSummary(
  query_results,
  split_by,
  metric = NULL,
  simplify = FALSE,
```

```
aggregate_function = mean,
 temp\_dir = "."force = FALSE
)
```
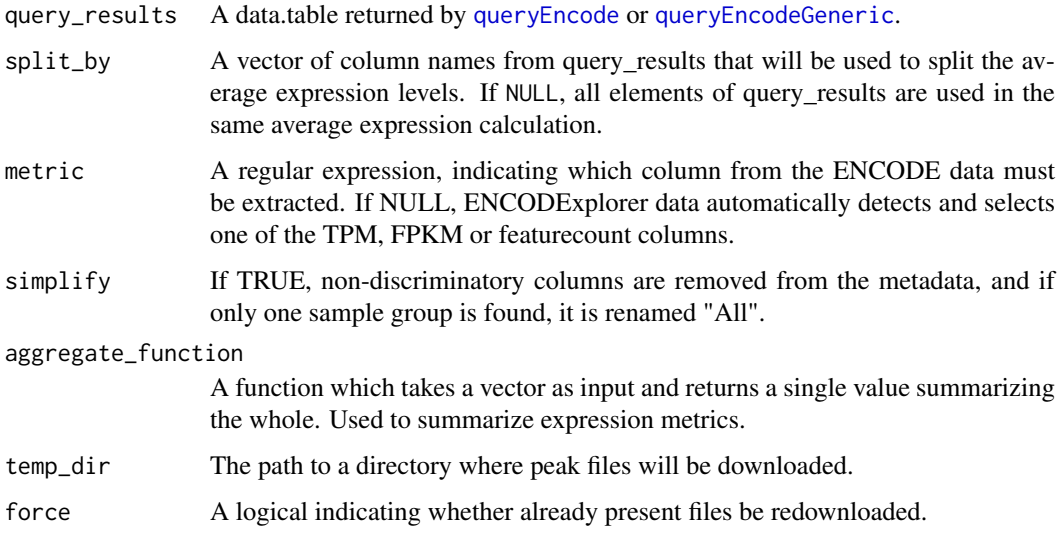

#### Value

An object of class [ENCODEExpressionSummary.](#page-8-1)

# Examples

```
query_results = queryEncodeGeneric(biosample_name="neural tube",
                                   output_type="gene quantifications",
                                   file_type="tsv",
                                   assay="polyA plus RNA-seq",
                                   assembly="^mm10$",
                                   dataset_biosample_summary="(15.5|13.5)",
                                   fixed=FALSE)
```
buildExpressionSummary(query\_results, split\_by="dataset\_biosample\_summary")

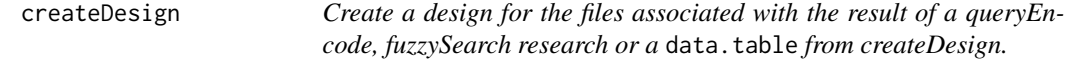

# Description

Create a design for the files associated with the result of a queryEncode, fuzzySearch research or a data.table from createDesign.

<span id="page-3-0"></span>

#### createDesign 5

#### Usage

```
createDesign(
  input = NULL,df = get\_encode_d f(),
  split = FALSE,
  fileFormat = "bam",
  dataset_type = "experiments",
  format = "long",output_type = "data.table",
  ID = c(1, 2))
```
# Arguments

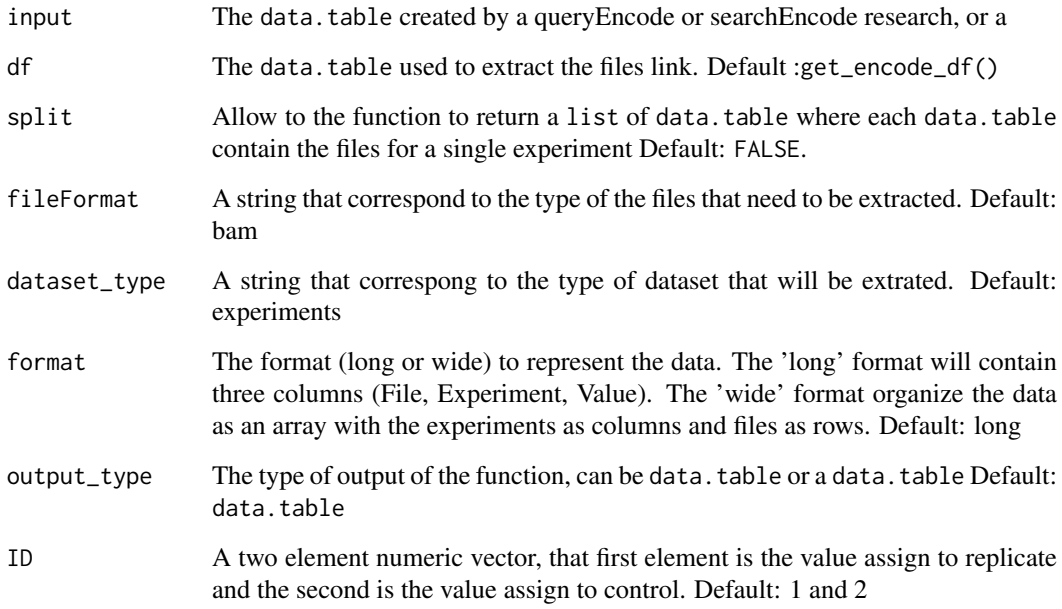

#### Value

is a data.table with files for all the experiments or a list of data.table with all the file per experiment when the parameter split is set to TRUE

# Examples

```
# You will need to replace get_encode_df_demo() with your own encode_df object,
# the get_encode_df() function or the get_encode_df_full() function.
fuzzy_result <- fuzzySearch(searchTerm = "brca",
database=get_encode_df_demo(), filterVector ="target")
design_result <- createDesign(input = fuzzy_result,df=get_encode_df_demo(),
fileFormat="fastq")
```
<span id="page-5-0"></span>

### Description

downloadEncode is used to download a serie of files or datasets using their accession.

# Usage

```
downloadEncode(
  file_acc = NULL,
  df = get_encode_df(),
  format = "all",\text{dir} = "."force = TRUE
)
```
#### Arguments

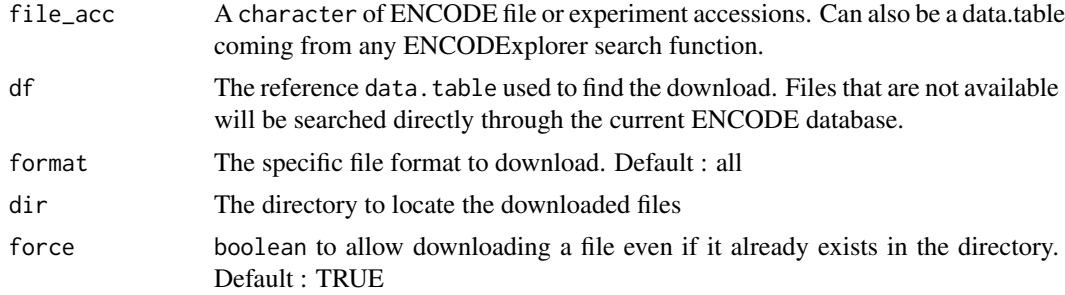

# Value

A character with the downloaded files

#### Examples

```
fuzzy_result <- fuzzySearch("ENCSR396EAG", get_encode_df_demo(), filterVector = "accession")
## Not run: downloadEncode(fuzzy_result, format="tsv")
```
download\_dt\_file *Downloads all files inside a data.table.*

#### Description

Downloads all files inside a data.table.

```
download_dt_file(input_dt, dir, force, show_experiment = FALSE)
```
<span id="page-6-0"></span>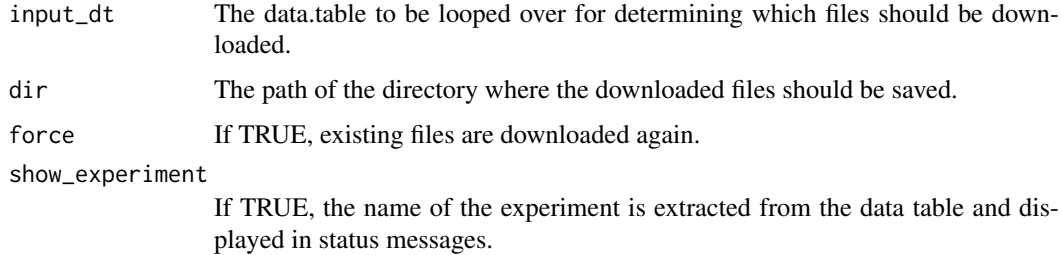

#### Value

The name of the files which were downloaded.

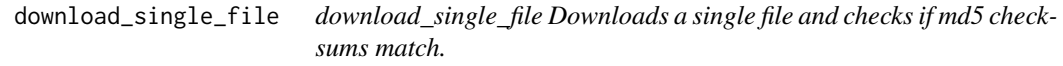

# Description

download\_single\_file Downloads a single file and checks if md5 checksums match.

# Usage

```
download_single_file(
  file_url,
  file_md5,
  dir = ".".experiment_name = NULL,
  force = TRUE
)
```
# Arguments

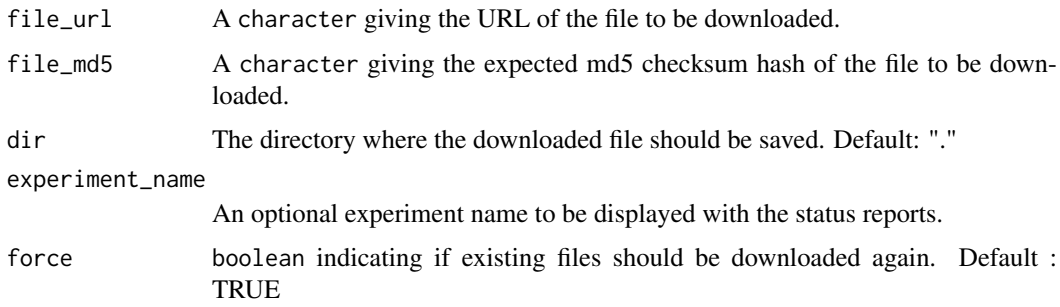

# Value

A character with the name of the downloaded file.

```
ENCODEBindingConsensus-class
```
*ENCODEBindingConsensus: consensus peaks derived from EN-CODE files.*

#### Description

ENCODEBindingConsensus objects represent the intersection of called peaks across multiple replicates, split by arbitrary metadata columns. They can be constructed using the [queryConsensusPeaks](#page-14-1) and [buildConsensusPeaks](#page-1-1) functions.

#### Usage

## S4 replacement method for signature 'ENCODEBindingConsensus, character'  $names(x)$  <- value

peaks(x)

## S4 method for signature 'ENCODEBindingConsensus' peaks(x)

consensus(x)

```
## S4 method for signature 'ENCODEBindingConsensus'
consensus(x)
```

```
## S4 method for signature 'ENCODEBindingConsensus'
show(object)
```
#### Arguments

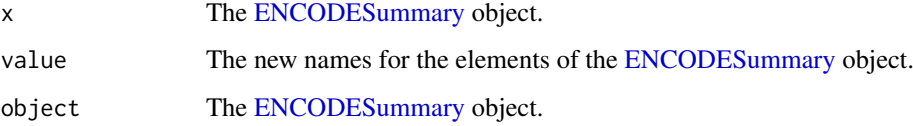

#### Value

For peaks, a list of [GRangesList](#page-0-0) of the per-condition original peaks used to build the object. For consensus, a [GRangesList](#page-0-0) of the per-condition consensus peaks.

#### **Slots**

peaks The per-condition original peaks used to build the consensus.

consensus The per-condition consensus peaks.

consensus\_threshold The proportion of replicates which must bear a specific peak for it to be added to the set of consensus peaks.

#### <span id="page-8-0"></span>Methods

ENCODEBindingConsensus object can be accessed through the methods from the ENCODESummary class, as well as ENCODEBindingConsensus-specific methods:

peaks Returns a list of [GRangesList](#page-0-0) of the per-condition original peaks used to build the object.

consensus Returns a [GRangesList](#page-0-0) of the per-condition consensus peaks.

#### Examples

```
res = queryConsensusPeaks("22Rv1", "GRCh38", "CTCF")
peaks(res)
consensus(res)
```

```
ENCODEExpressionSummary-class
```
*ENCODEExpressionSummary summarize means of expression across ENCODE files.*

#### Description

ENCODEExpressionSummary objects represent means (or medians) of expression levels across multiple replicate samples, split by arbitrary metadata columns. They can be constructed using the [queryGeneExpression,](#page-18-1) [queryTranscriptExpression](#page-19-1) and [buildExpressionSummary](#page-2-1) functions.

#### Usage

```
## S4 replacement method for signature 'ENCODEExpressionSummary,character'
names(x) <- value
```

```
metric_data(x)
```
## S4 method for signature 'ENCODEExpressionSummary' metric\_data(x)

metric(x)

## S4 method for signature 'ENCODEExpressionSummary' metric(x)

raw\_data(x)

## S4 method for signature 'ENCODEExpressionSummary' raw\_data(x)

## S4 method for signature 'ENCODEExpressionSummary' show(object)

<span id="page-9-0"></span>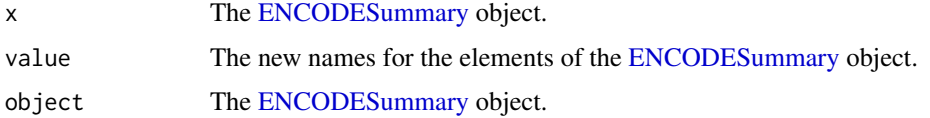

#### Value

For raw\_data, a list of [GRangesList](#page-0-0) of the per-condition original expression tables used to build the object. For metric, the regular expression used to select the column of metric values from the ENCODE files. For metric\_data, a [data.frame](#page-0-0) of the per-condition metric values.

#### Slots

- raw\_data A list of data-frames containing the full raw data of each of the downloaded ENCODE files.
- metric A character giving the regular expression used to extract expression metrics from the EN-CODE files.
- metric\_data A [data.frame](#page-0-0) of the per-condition metric values.

expression\_type The type of expression which is being reported, either gene or transcripts.

#### Methods

ENCODEExpressionSummary object can be accessed through the methods from the ENCODESummary class, as well as ENCODEBindingConsensus-specific methods:

- raw\_data Returns a list of [GRangesList](#page-0-0) of the per-condition original expression tables used to build the object.
- metric Returns the regular expression used to select the column of metric values from the EN-CODE files.

metric\_data Returns a [data.frame](#page-0-0) of the per-condition metric values.

#### Examples

```
res = queryGeneExpression("bone marrow")
raw_data(res)
metric(res)
metric_data(res)
```
<span id="page-9-1"></span>ENCODESummary-class *ENCODESummary objects: summaries of multiple ENCODE files.*

# Description

ENCODESummary objects is the base class of [ENCODEBindingConsensus-class](#page-7-1) and [ENCODEExp](#page-8-1)ressionSummary[class](#page-8-1) objects. It provides methods to query which files were used to build the summary, the names of the grouped elements as well as their metadata.

#### <span id="page-10-0"></span>ENCODESummary-class 11

#### Usage

```
## S4 method for signature 'ENCODESummary'
names(x)
## S4 replacement method for signature 'ENCODESummary, character'
names(x) <- value
## S4 method for signature 'ENCODESummary'
length(x)
## S4 method for signature 'ENCODESummary'
metadata(x)
file_metadata(x)
## S4 method for signature 'ENCODESummary'
file_metadata(x)
files(x)
## S4 method for signature 'ENCODESummary'
files(x)
## S4 method for signature 'ENCODESummary'
show(object)
```
#### Arguments

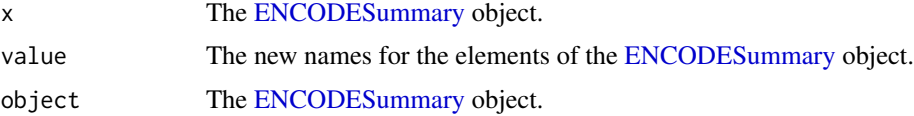

#### Value

For names, names<-, a copy of the object. For length, the number of elements. For files, a character vector. For file\_metadata, a list of data-frames with each file's metadata. For metadata, a data-frame with the discriminating metadata of each sample group.

#### **Slots**

files The path of the files used in this summary.

file\_metadata A list of data-frames representing the ENCODE metadata of the files used to build the per-condition consensus.

metadata A data-frame with the metadata of each element in the summary.

#### Methods

ENCODESummary object can be accessed through a variety of methods:

names Returns the names of the elements.

names <- Sets the names of the elements.

- length Returns the number of elements.
- files Returns a character vector of the ENCODE files used to build this object.
- file\_metadata Returns a list of per-condition metadata of the ENCODE files used to build the object.
- metadata Returns a data-frame of the common per-condition metadata of the ENCODE files used to build the object.
- show Print a summary of the object.

#### Examples

```
res = queryConsensusPeaks("22Rv1", "GRCh38", "CTCF")
names(res)
files(res)
metadata(res)
print(res)
```
ENCODExplorer *ENCODExplorer*

#### Description

ENCODExplorer

fuzzySearch *Fuzzysearch is a searching function for a string or a list of string within the encode\_df* data.table*. For faster processing, pass encode\_df object as database parameter.*

#### Description

Fuzzysearch is a searching function for a string or a list of string within the encode df data.table. For faster processing, pass encode\_df object as database parameter.

```
fuzzySearch(
  searchTerm = NULL,
 database = get_encode_df(),
  filterVector = NULL,
 multipleTerm = FALSE,
  ignore_case = TRUE
)
```
<span id="page-11-0"></span>

#### <span id="page-12-0"></span>get\_encode\_df 13

#### Arguments

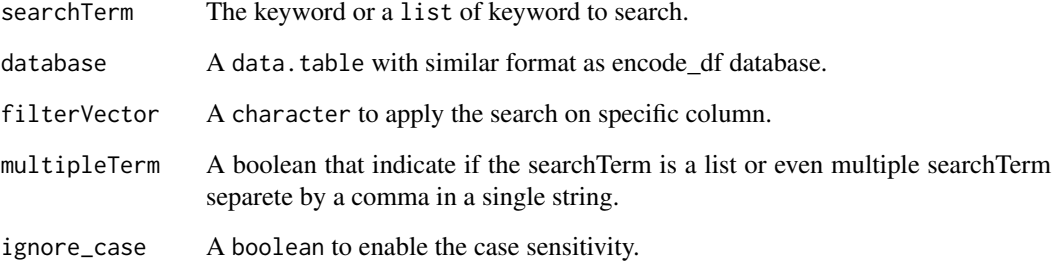

# Value

A data.table corresponding the every row of the database that contain at least of one the searchTerm.

#### Examples

```
fuzz_ex <- fuzzySearch(searchTerm=c("ELAVL1","atf7"),
database=get_encode_df_demo(), filterVector ="target", multipleTerm = TRUE)
```
get\_encode\_df *Returns a "light" version of ENCODE file metadata.*

# Description

Returns a "light" version of ENCODE file metadata.

# Usage

get\_encode\_df()

#### Value

a data.table containing the most relevant metadata for all ENCODE files.

#### Examples

my\_encode\_df = get\_encode\_df()

<span id="page-13-0"></span>get\_encode\_df\_demo *Get a demo encode\_df*

# Description

Get a demo encode\_df

# Usage

get\_encode\_df\_demo()

# Value

A vector of regions filenames

# Examples

encode\_df\_demo <- get\_encode\_df\_demo()

get\_encode\_df\_full *Concatenates all available file metadata into a single data table.*

#### Description

Concatenates all available file metadata into a single data table.

# Usage

```
get_encode_df_full()
```
#### Value

a data.table containing relevant metadata for all ENCODE files.

#### Examples

my\_full\_encode\_df = get\_encode\_df\_full()

<span id="page-14-1"></span><span id="page-14-0"></span>queryConsensusPeaks *Queries ENCODE for consensus peaks.*

# Description

Queries the ENCODE metadata to determine which peak files exists for the target protein in the biosample\_name biosample for the assembly genomic assembly, then builds per-condition (as determined by the treatment column and its adjuncts) consensus peaks.

#### Usage

```
queryConsensusPeaks(
  biosample_name,
  assembly,
  target,
  simplify = FALSE,
  use_interactive = FALSE
\lambda
```
# Arguments

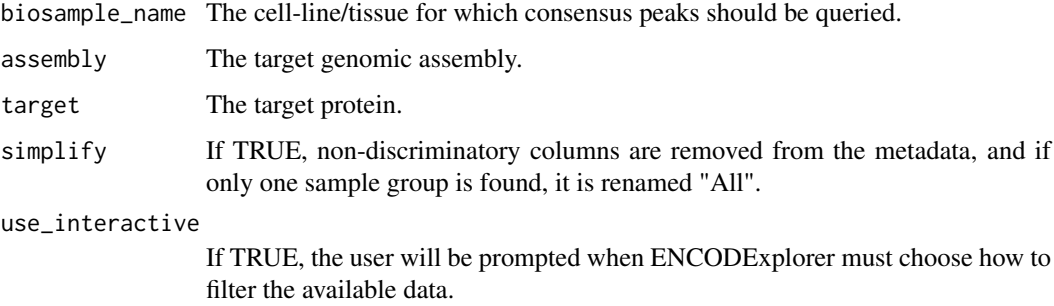

# Details

If you wish to have more control over the files used to build the consensus, use [buildConsensusPeaks](#page-1-1).

#### Value

An object of class [ENCODEBindingConsensus.](#page-7-1)

#### See Also

[buildConsensusPeaks](#page-1-1)

#### Examples

```
queryConsensusPeaks("22Rv1", "GRCh38", "CTCF")
```
#### <span id="page-15-1"></span><span id="page-15-0"></span>Description

After running the prepare\_ENCODEDb function, this function will allow you to extract a subset of data encording to the following criteria : accession, assay name, biosample, dataset accession, file accession, file format, laboratory, donor organism, target and treatment.

#### Usage

```
queryEncode(
  df = get_encode_df(),
  set_accession = NULL,
  assay = NULL,biosample_name = NULL,
  dataset_accession = NULL,
  file_accession = NULL,
  file_format = NULL,
  lab = NULL,organism = NULL,
  target = NULL,
  treatment = NULL,
  project = NULL,
  biosample_type = NULL,
  file_status = "released",
  status = "released",
  fixed = TRUE,quiet = FALSE,
  fuzzy = FALSE
\lambda
```
#### Arguments

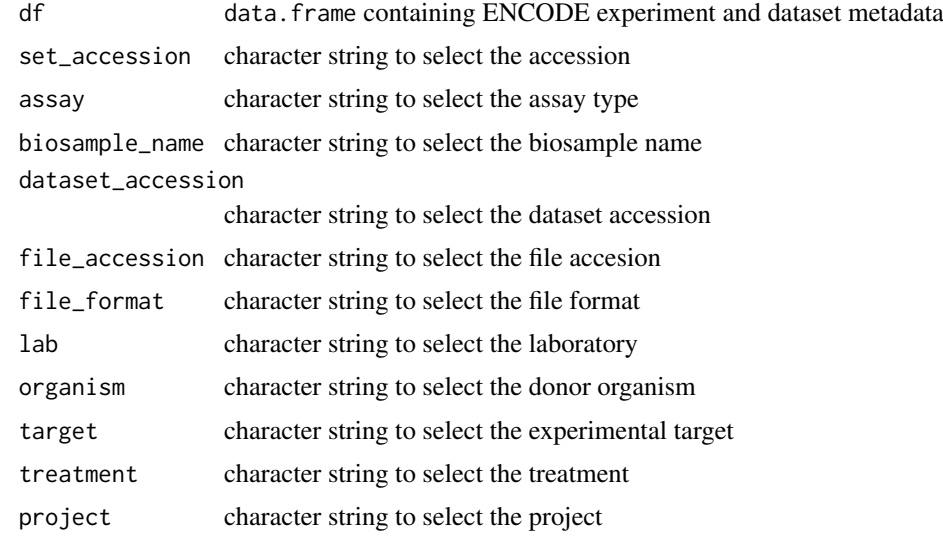

<span id="page-16-0"></span>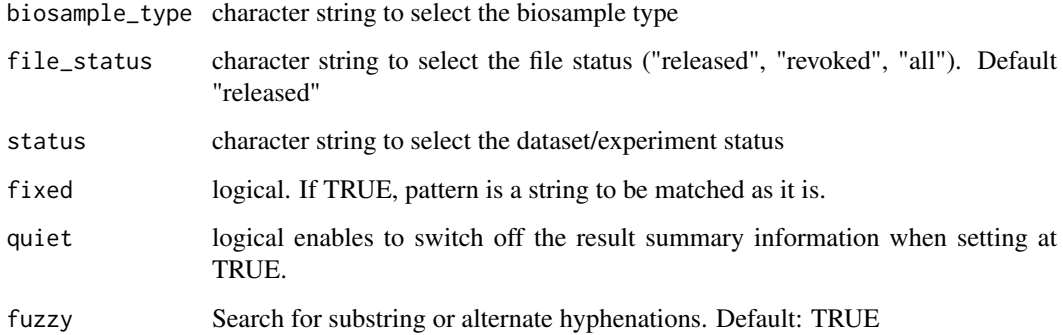

#### Details

By default, the query can be made on an exact match term. This behaviour can be modified by setting the fixed argument at TRUE

#### Value

a data.frames containing data about ENCODE experiments and datasets

#### Examples

```
queryEncode(df = get_encode_df_demo(), biosample_name = "A549",
            file_format = "bam")
```
<span id="page-16-1"></span>queryEncodeGeneric *Produce a subset of data following predefined criteria.*

#### Description

After running the prepare\_ENCODEDb function, this function will allow you to extract a subset of the files it describes. Search terms are passed in as named parameters, where the parameter's name indicates the field, and its value the terms to be searched for. Each term may be a vector of values, which are processed using the OR logical operation (the function will return all results matching at least one of the terms). In contrast, separate search fields are subjected to the AND logical operation.

```
queryEncodeGeneric(
  df = get\_encode_d f(),
  fixed = TRUE,quiet = FALSE,
  fuzzy = FALSE,...
)
```
<span id="page-17-0"></span>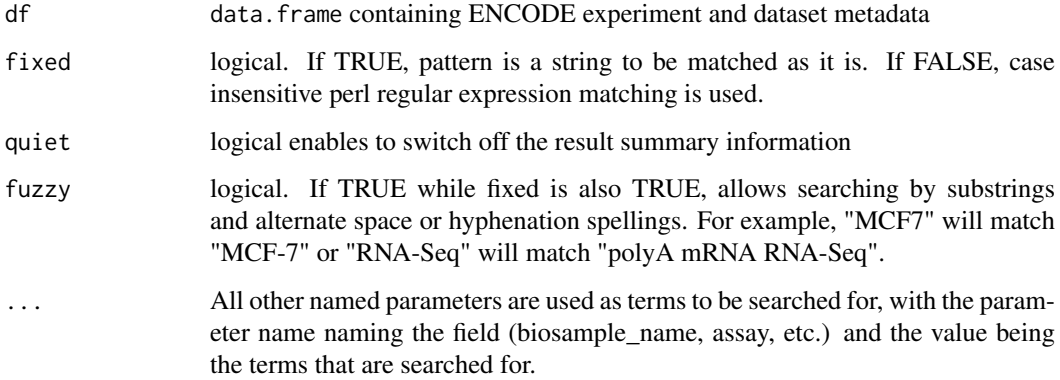

# Details

Possible search fields include the following: accession, assay name, biosample, dataset accession, file accession, file format, laboratory, donor organism, target and treatment.

By default, the query is made using exact matches. Set fixed to FALSE to use regular expression matching, and fuzzy to TRUE to search for substring or alternate hyphenations. These options cannot be combined.

#### Value

a data.frames containing data about ENCODE experiments and datasets

#### Examples

```
# Will return all bam files from biosample A549.
res = queryEncodeGeneric(biosample_name = "A549", file_format = "bam")
# Will return all bam files from biosamples A549 and HeLA-S3.
res = queryEncodeGeneric(biosample_name = c("A549", "HeLa-S3"), file_format = "bam")
# Will return all fles where the assay contains RNA-Seq or a substrings
# thereof, such as "polyA mRNA RNA-Seq" or "small RNA-Seq".
res = queryEncodeGeneric(assay="RNA-Seq", fuzzy=TRUE)
```
queryExpressionGeneric

*Queries and returns average expression levels for a given biosample\_name.*

#### Description

ENCODE files are automatically split by biosample\_description (which will separate samples from different cell fractions or sequencing methods) and by the treatment columns.

# <span id="page-18-0"></span>queryGeneExpression 19

#### Usage

```
queryExpressionGeneric(
  biosample_name,
  level = "gene quantifications",
  assay = NULL,
  assembly = NULL,
  simplify = TRUE,
  use_interactive = FALSE
)
```
# Arguments

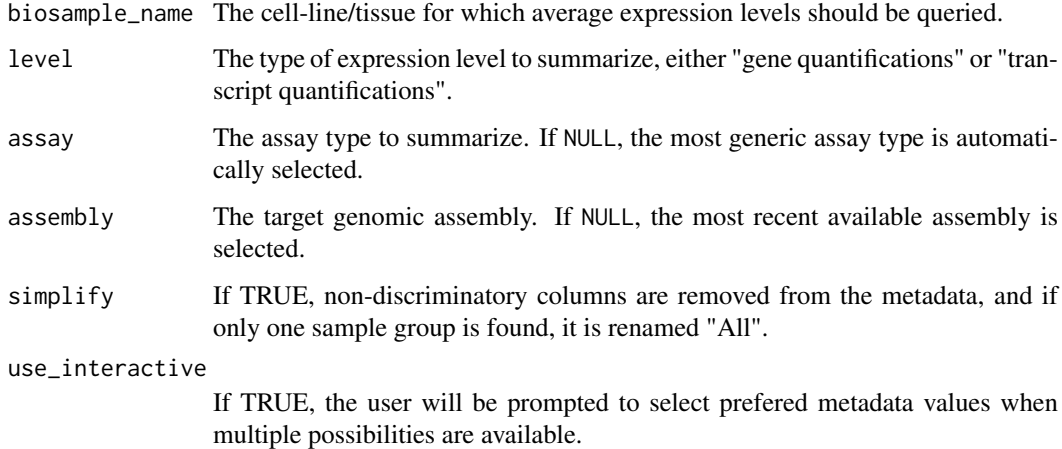

# Value

An object of class [ENCODEExpressionSummary.](#page-8-1)

#### See Also

[buildExpressionSummary](#page-2-1), [queryGeneExpression](#page-18-1)

#### Examples

```
queryExpressionGeneric("bone marrow")
```
<span id="page-18-1"></span>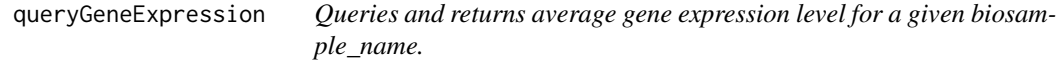

# Description

ENCODE files are automatically split by biosample\_description (which will separate samples from different cell fractions or sequencing methods) and by the treatment columns.

# Usage

```
queryGeneExpression(
  biosample_name,
  assay = NULL,
  assembly = NULL,
  simplify = TRUE,
  use_interactive = FALSE
)
```
# Arguments

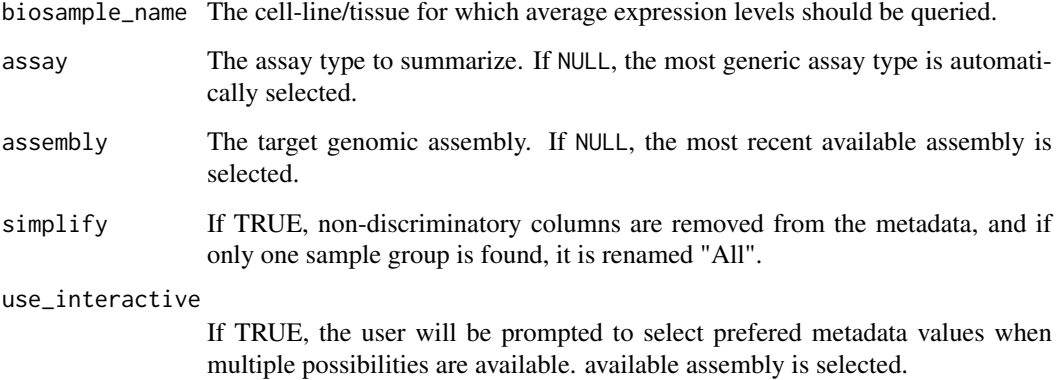

#### Value

An object of class [ENCODEExpressionSummary.](#page-8-1)

#### See Also

[buildExpressionSummary](#page-2-1), [queryTranscriptExpression](#page-19-1)

#### Examples

queryGeneExpression("bone marrow")

<span id="page-19-1"></span>queryTranscriptExpression

*Queries and returns average transcript expression level for a given biosample\_name.*

#### Description

ENCODE files are automatically split by biosample\_description (which will separate samples from different cell fractions or sequencing methods) and by the treatment columns.

<span id="page-19-0"></span>

#### <span id="page-20-0"></span>searchEncode 21

#### Usage

```
queryTranscriptExpression(
 biosample_name,
 assay = NULL,assembly = NULL,simplify = TRUE,
 use_interactive = FALSE
)
```
# Arguments

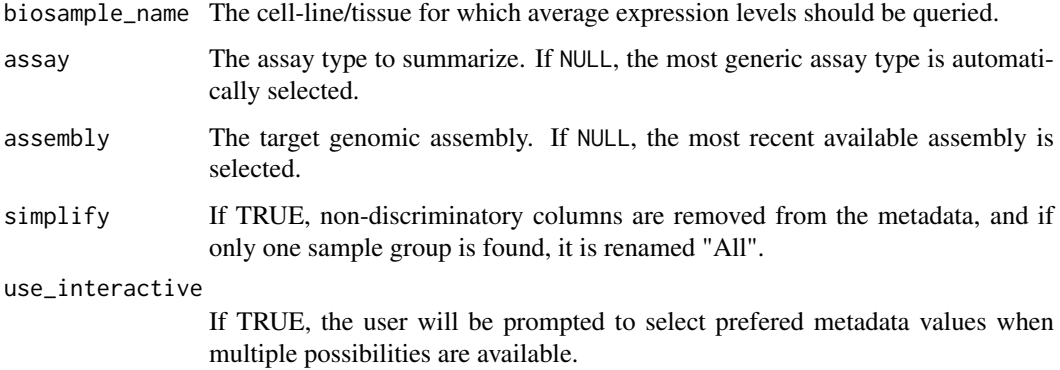

#### Value

An object of class [ENCODEExpressionSummary.](#page-8-1)

#### See Also

[buildExpressionSummary](#page-2-1), [queryGeneExpression](#page-18-1)

# Examples

queryTranscriptExpression("bone marrow")

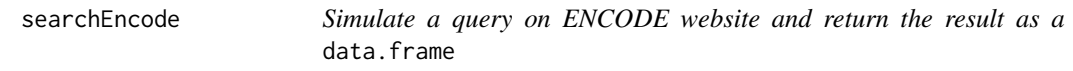

# Description

data.frames produced when converting JSON to data.frame with the fromJSON function will sometime have columns that are lists and/or columns that are data. frames.

```
searchEncode(searchTerm = NULL, limit = 10, quiet = FALSE)
```
<span id="page-21-0"></span>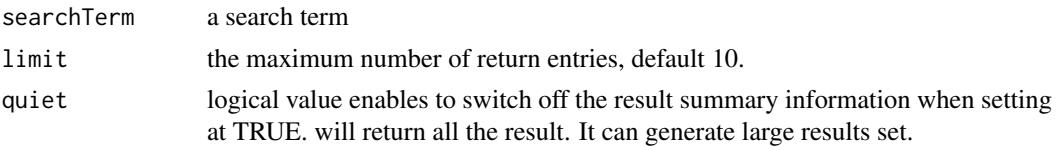

#### Details

This function simulates a basic query on ENCODE website

#### Value

a data.frame corresponding Every object that matches the search term

#### Examples

searchEncode("ChIP-Seq+H3K4me1")

searchToquery *Convert searchEncode output in queryEncode output.*

#### Description

After processing to a basic search with the searchEncode function you can convert your result in a queryEncode output. Thus you can benefit from the collected metadata.

#### Usage

```
searchToquery(df = get_encode_df(), searchResults, quiet = TRUE)
```
# Arguments

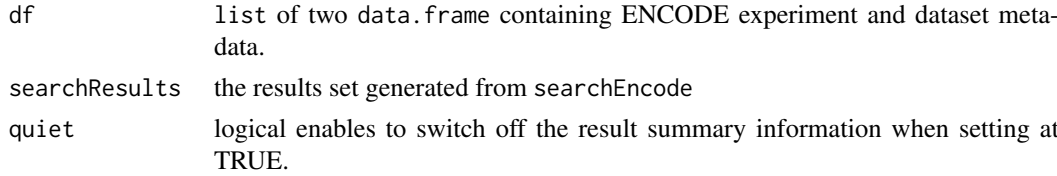

# Details

The output is compatible with the dowload function.

# Value

a list of two data.frames containing data about ENCODE experiments and datasets

#### Examples

```
search_res <- searchEncode(searchTerm = "switchgear elavl1", limit = "1")
res <- searchToquery(searchResults = search_res, quiet = TRUE)
```
<span id="page-22-0"></span>

# Description

Launch a shiny interface for ENCODExplorer

# Usage

shinyEncode()

#### Value

None

# Examples

## Not run: shinyEncode

# <span id="page-23-0"></span>Index

buildConsensusPeaks, [2,](#page-1-0) *[8](#page-7-0)*, *[15](#page-14-0)* buildExpressionSummary, [3,](#page-2-0) *[9](#page-8-0)*, *[19–](#page-18-0)[21](#page-20-0)* consensus *(*ENCODEBindingConsensus-class*)*, [8](#page-7-0) consensus,ENCODEBindingConsensus,ENCODEBindingConsensus-method *(*ENCODESummary-class*)*, [10](#page-9-0) *(*ENCODEBindingConsensus-class*)*, [8](#page-7-0) consensus,ENCODEBindingConsensus-method *(*ENCODEBindingConsensus-class*)*, [8](#page-7-0) createDesign, [4](#page-3-0) data.frame, *[10](#page-9-0)* download\_dt\_file, [6](#page-5-0) download\_single\_file, [7](#page-6-0) downloadEncode, [6](#page-5-0) ENCODEBindingConsensus, *[3](#page-2-0)*, *[15](#page-14-0)* ENCODEBindingConsensus-class, [8,](#page-7-0) *[10](#page-9-0)* ENCODEExpressionSummary, *[4](#page-3-0)*, *[19–](#page-18-0)[21](#page-20-0)* ENCODEExpressionSummary-class, [9,](#page-8-0) *[10](#page-9-0)* ENCODESummary, *[8](#page-7-0)*, *[10,](#page-9-0) [11](#page-10-0)* ENCODESummary-class, [10](#page-9-0) ENCODExplorer, [12](#page-11-0) file\_metadata *(*ENCODESummary-class*)*, [10](#page-9-0) file\_metadata,ENCODESummary,ENCODESummary-method *(*ENCODESummary-class*)*, [10](#page-9-0) file\_metadata,ENCODESummary-method *(*ENCODESummary-class*)*, [10](#page-9-0) files *(*ENCODESummary-class*)*, [10](#page-9-0) files,ENCODESummary,ENCODESummary-method *(*ENCODESummary-class*)*, [10](#page-9-0) files,ENCODESummary-method *(*ENCODESummary-class*)*, [10](#page-9-0) fuzzySearch, [12](#page-11-0) get\_encode\_df, [13](#page-12-0) get\_encode\_df\_demo, [14](#page-13-0) get\_encode\_df\_full, [14](#page-13-0) GRangesList, *[8](#page-7-0)[–10](#page-9-0)*

length,ENCODESummary-method *(*ENCODESummary-class*)*, [10](#page-9-0) metadata,ENCODESummary,ENCODESummary-method *(*ENCODESummary-class*)*, [10](#page-9-0) metadata,ENCODESummary-method metric *(*ENCODEExpressionSummary-class*)*,  $\mathbf Q$ metric, ENCODEBindingConsensus, ENCODEBindingConsensus-me *(*ENCODEExpressionSummary-class*)*,  $\Omega$ metric,ENCODEExpressionSummary-method *(*ENCODEExpressionSummary-class*)*, [9](#page-8-0) metric\_data *(*ENCODEExpressionSummary-class*)*, [9](#page-8-0) metric\_data,ENCODEBindingConsensus,ENCODEBindingConsens *(*ENCODEExpressionSummary-class*)*, [9](#page-8-0) metric\_data,ENCODEExpressionSummary-method *(*ENCODEExpressionSummary-class*)*, [9](#page-8-0) names,ENCODESummary-method *(*ENCODESummary-class*)*, [10](#page-9-0) names<-,ENCODEBindingConsensus,character-method *(*ENCODEBindingConsensus-class*)*, [8](#page-7-0) names<-,ENCODEExpressionSummary,character-method *(*ENCODEExpressionSummary-class*)*,  $\Omega$ names<-,ENCODESummary,character-method *(*ENCODESummary-class*)*, [10](#page-9-0) peaks *(*ENCODEBindingConsensus-class*)*, [8](#page-7-0) peaks.ENCODEBindingConsensus,ENCODEBindingConsensus-methods *(*ENCODEBindingConsensus-class*)*, [8](#page-7-0) peaks,ENCODEBindingConsensus-method *(*ENCODEBindingConsensus-class*)*, [8](#page-7-0) queryConsensusPeaks, *[8](#page-7-0)*, [15](#page-14-0)

#### INDEX 25

```
queryEncode, 2–4, 16
queryEncodeGeneric, 3, 4, 17
queryExpressionGeneric, 18
queryGeneExpression, 9, 19, 19, 21
queryTranscriptExpression, 9, 20, 20
raw_data
        (ENCODEExpressionSummary-class),
        9
raw_data,ENCODEBindingConsensus,ENCODEBindingConsensus-method
        (ENCODEExpressionSummary-class),
        9
raw_data,ENCODEExpressionSummary-method
        (ENCODEExpressionSummary-class),
        \alphasearchEncode, 21
searchToquery, 22
shinyEncode, 23
show,ENCODEBindingConsensus-method
        (ENCODEBindingConsensus-class),
        8
show,ENCODEExpressionSummary-method
        (ENCODEExpressionSummary-class),
        9
show,ENCODESummary-method
        (ENCODESummary-class), 10
```